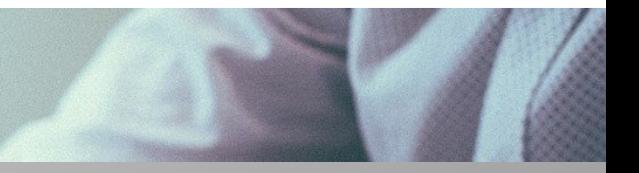

ROZLICZENIE SUBWENCJI PFR **WIOSEK O UMORZENIE TARCZA 1.0 DLA MŚP** 

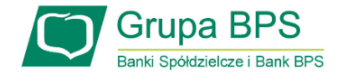

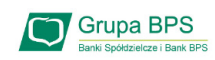

### Przed złożeniem oświadczenia o rozliczeniu:

- > Otrzymasz w bankowości elektronicznej propozycję PFR w zakresie wysokości subwencji finansowej podlegającej zwrotowi. Będzie to wstępnie uzupełniony formularz oświadczenia o rozliczeniu. Nie wszystkie pola formularza będą jednak uzupełnione, niektóre będą wymagały wypełnienia przez beneficjenta
- > Przeczytaj propozycję PFR dotyczącą rozliczenia
- ≻ Wyjaśnij rozbieżności w rejestrach publicznych jeżeli występują i dokonaj korekt
- $\triangleright$  Popraw dane, jeżeli są nieprawidłowe
- > Sprawdź i podaj spadek przychodów ze sprzedaży
- ► Sprawdź/popraw kody PKD
- ≻ Podpisz oświadczenie z wykorzystaniem narzędzi autoryzacyjnych w bankowości elektronicznej

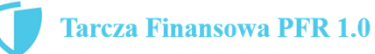

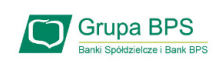

### Przed złożeniem oświadczenia o rozliczeniu:

#### Pamiętaj:

Na początku, po otrzymaniu tej propozycji PFR, będziesz mógł się z nią tylko zapoznać, co oznacza, że nie będziesz miał możliwości natychmiastowego podpisania tej wstępnej wersji oświadczenia o rozliczeniu i jego złożenia. Możliwość edytowania propozycji PFR uzyskasz dopiero od dnia, w którym zacznie biec termin na złożenie przez Ciebie oświadczenia o rozliczeniu subwencji.

#### Przed złożeniem oświadczenia o rozliczeniu:

Oświadczenie o rozliczeniu subwencji finansowej masz obowiązek złożyć nie wcześniej niż pierwszego dnia po upływie 12 miesięcy liczonych od dnia wypłacenia Ci subwencji finansowej oraz nie później niż w terminie 10 dni roboczych od upływu 12 miesięcy liczonych od dnia wypłacenia Ci subwencji finansowej.

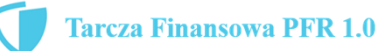

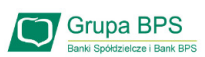

### Warunki umorzenia 100% subwencji finansowej

- Nieprzerwane prowadzenie działalności gospodarczej w każdym czasie od daty przyznania subwencji do daty wydania decyzji przez PFR
- Nieposiadanie statusu przedsiębiorstwa znajdującego się w trudnej sytuacji w rozumieniu art. 2 pkt 18 Rozporządzenia Pomocowego na dzień 31 grudnia 2019
- Działalność faktycznie wykonywana oraz ujawniona w CEIDG albo rejestrze przedsiębiorców KRS wg stanu na dzień 31 grudnia 2019 obejmuje co najmniej jeden ze wskazanych rodzajów działalności, sklasyfikowanych zgodnie z 54 kodami **PKD**
- Odnotowanie spadku przychodów ze sprzedaży o min. 30% w wybranym okresie:
	- 1 kwietnia 31 grudnia 2020 r. w stosunku do 1 kwietnia 31 grudnia 2019 r.
	- $\sum$ ub

1 października – 31 grudnia 2020 r. w stosunku do 1 października – 31 grudnia 2019 r.

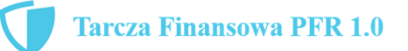

### **Grupa BPS**

### Warunki umorzenia subwencji

Jeśli nie jesteś przedsiębiorcą uprawnionym do 100% umorzenia subwencji finansowej (dot. to przedsiębiorców prowadzących działalność gospodarcza w wymienionych w regulaminie PFR kodach PKD), to maksymalne umorzenie, na jakie możesz liczyć, wynosi 75% otrzymanej subwencji.

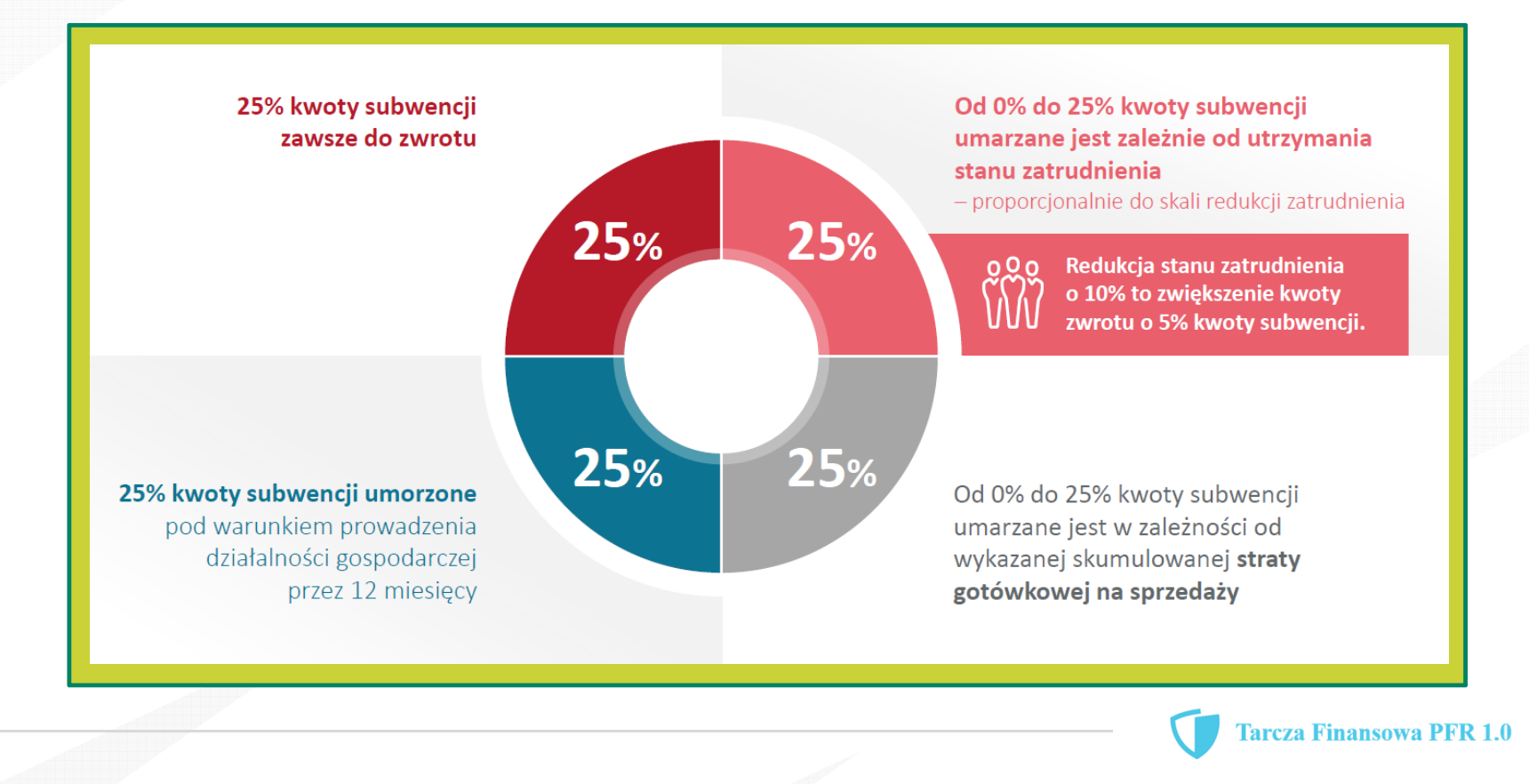

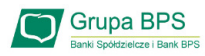

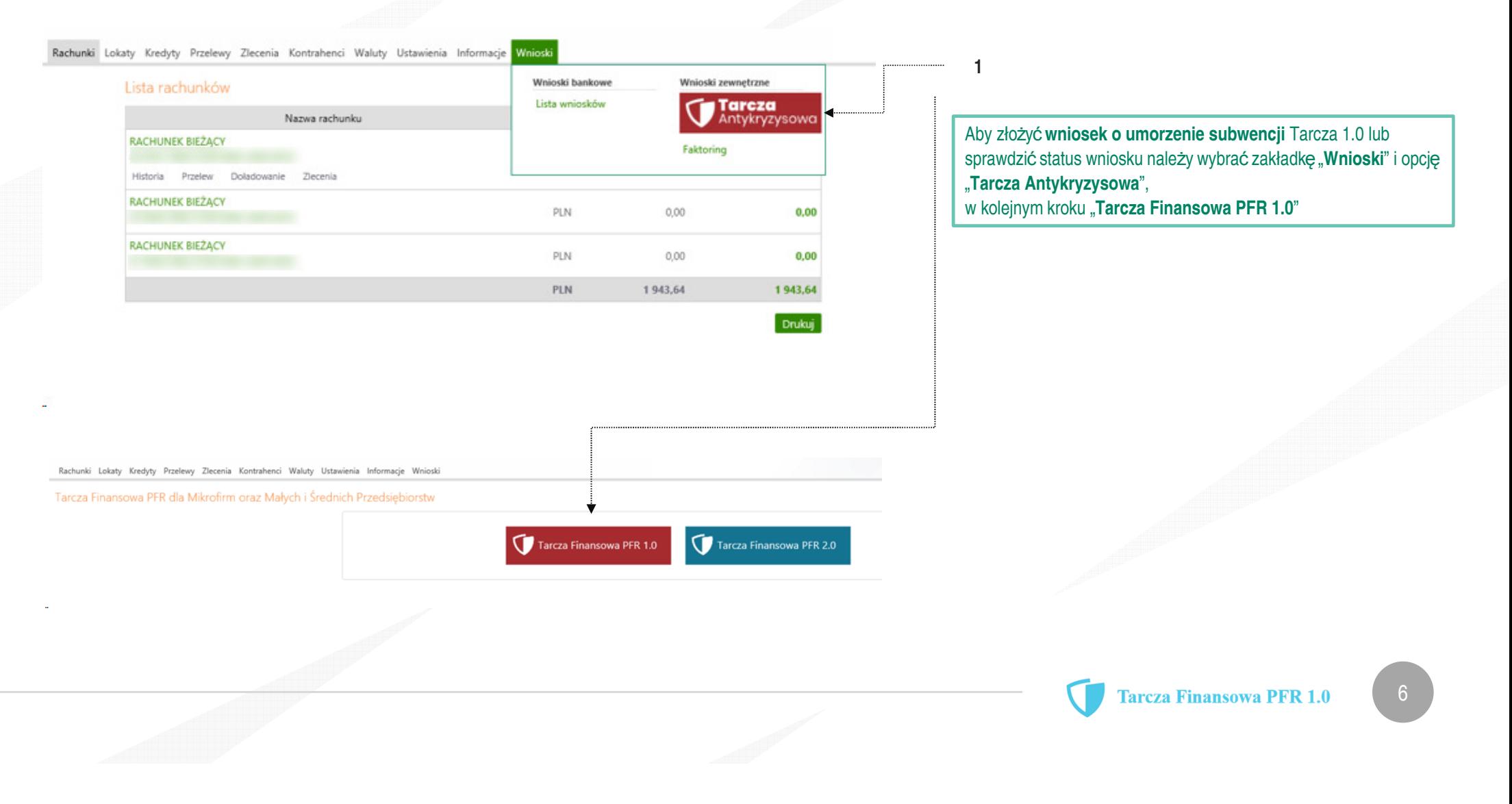

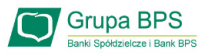

#### Rachunki Lokaty Kredyty Przelewy Zlecenia Kontrahenci Waluty Ustawienia Informacje Wnioski

Tarcza Finansowa PFR 1.0 dla Mikrofirm oraz Małych i Średnich Przedsiębiorstw

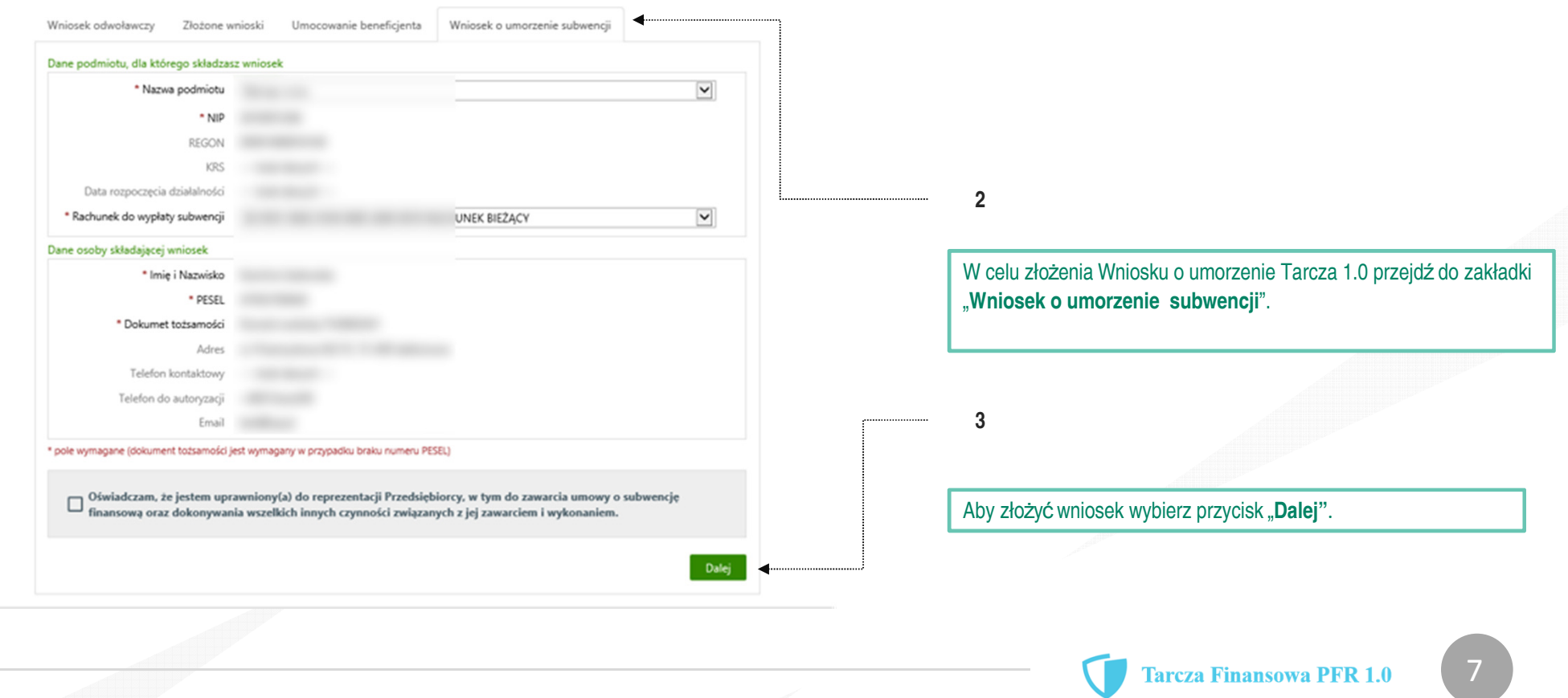

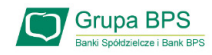

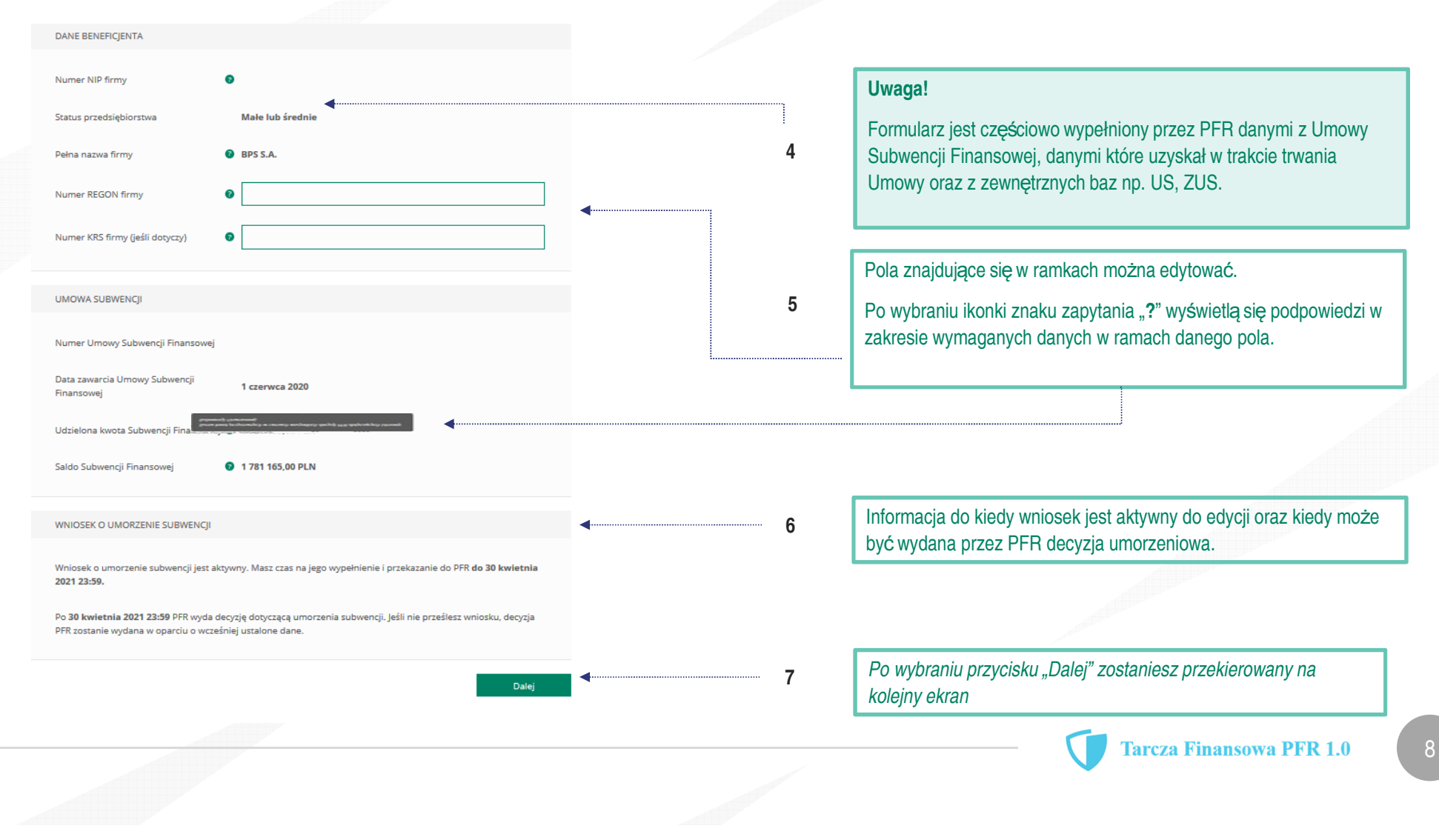

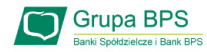

UMORZENIE Z TYTUŁU DZIAŁALNOŚCI AKTYWNEJ

#### Beneficient oświadcza, że:

(i) na dzień złożenia Oświadczenia prowadzi działalność gospodarczą, tj. działalność nie została zawieszona ani wykreślona z Centralnej Ewidencji i Informacji o Działalności Gospodarczej albo rejestru przedsiębiorców Krajowego Rejestru Sądowego

(ii) na dzień złożenia Oświadczenia nie otworzył likwidacji na podstawie Kodeksu Spółek Handlowych (iii) na dzień złożenia Oświadczenia nie zostało w stosunku do niego otwarte postępowanie upadłościowe na podstawie ustawy Prawo Upadłościowe oraz według najlepszej wiedzy Beneficjenta nie istnieją przesłanki do złożenia wniosku w przedmiocie ogłoszenia jego upadłości

(iv) na dzień złożenia Oświadczenia nie zostało otwarte postępowanie restrukturyzacyjne na podstawie Prawa Restrukturyzacyjnego oraz według najlepszej wiedzy Beneficjenta nie istnieją przesłanki do złożenia wniosku w przedmiocie rozpoczęcia postępowania restukturyzacyjnego Przedsiębiorstwa

(v) prowadził działalność gospodarczą nieprzerwanie w okresie od dnia przyznania Subwencji Finansowej, do dnia złożenia Oświadczenia.

(TAK oznacza złożone oświadczenie w przedstawionej treści w całości, NIE oznacza niezłożenie takiego oświadczenia w całości)

 $\odot$  Tak Wielkość umorzenia

25,00%

Kwota umorzenia z tytułu działalności aktywnej

56 408,25 PLN

Należy wybrać odpowiednią odpowiedź.

 $\mathbf{R}$ 

Zaznaczenie przycisku "Nie", będzie oznaczało, że firma nie jest aktywna w rozumieniu założeń programowych PFR. Wówczas do zwrotu będzie wskazana przez PFR cała kwota otrzymanej subwencji finansowej, niezależnie od spełnienia innych kryteriów programowych.

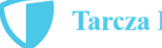

**Tarcza Finansowa PFR 1.0** 

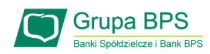

 $10$ 

# Wniosek o umorzenie dla MŚP - czynności do wykonania

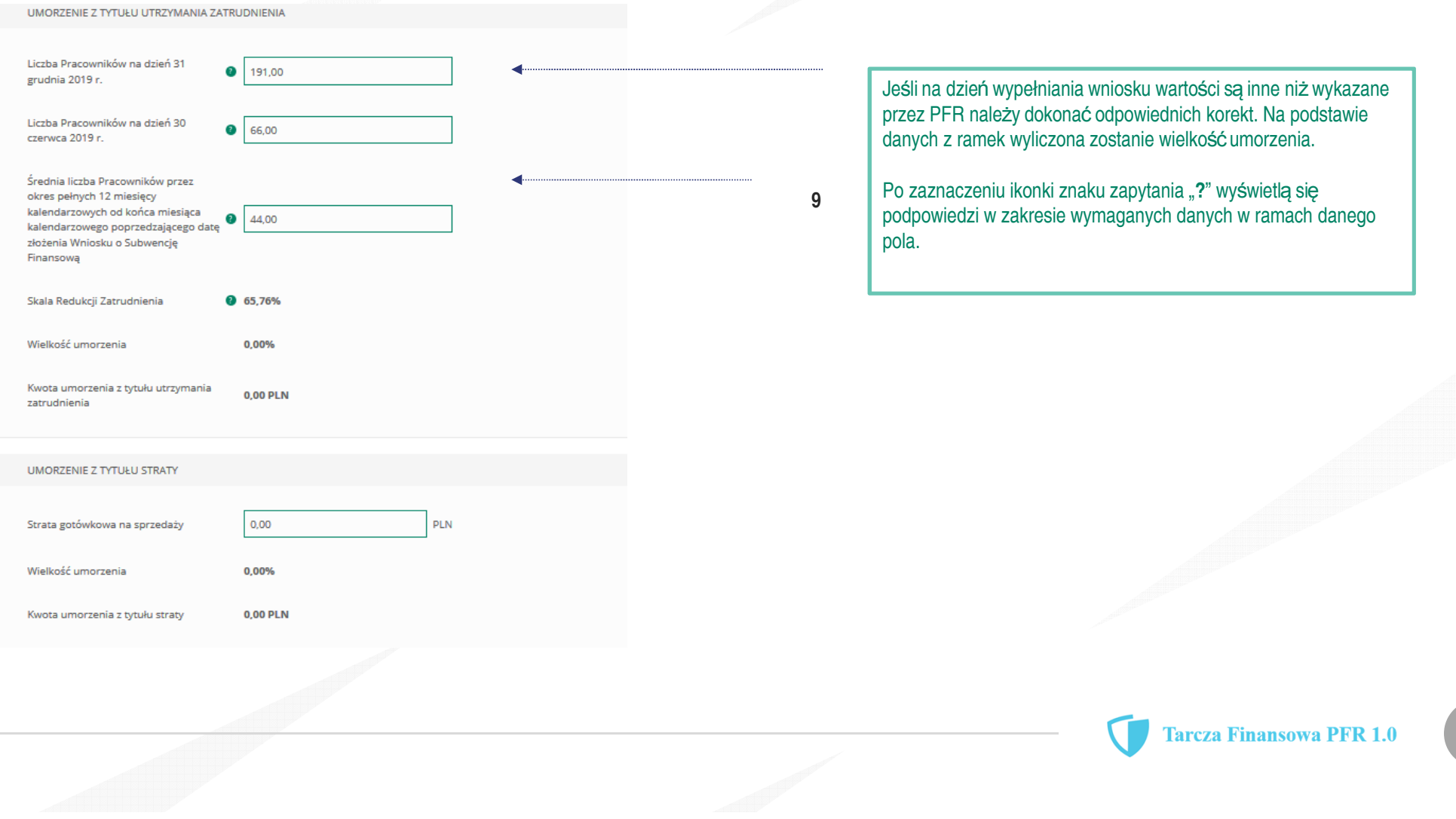

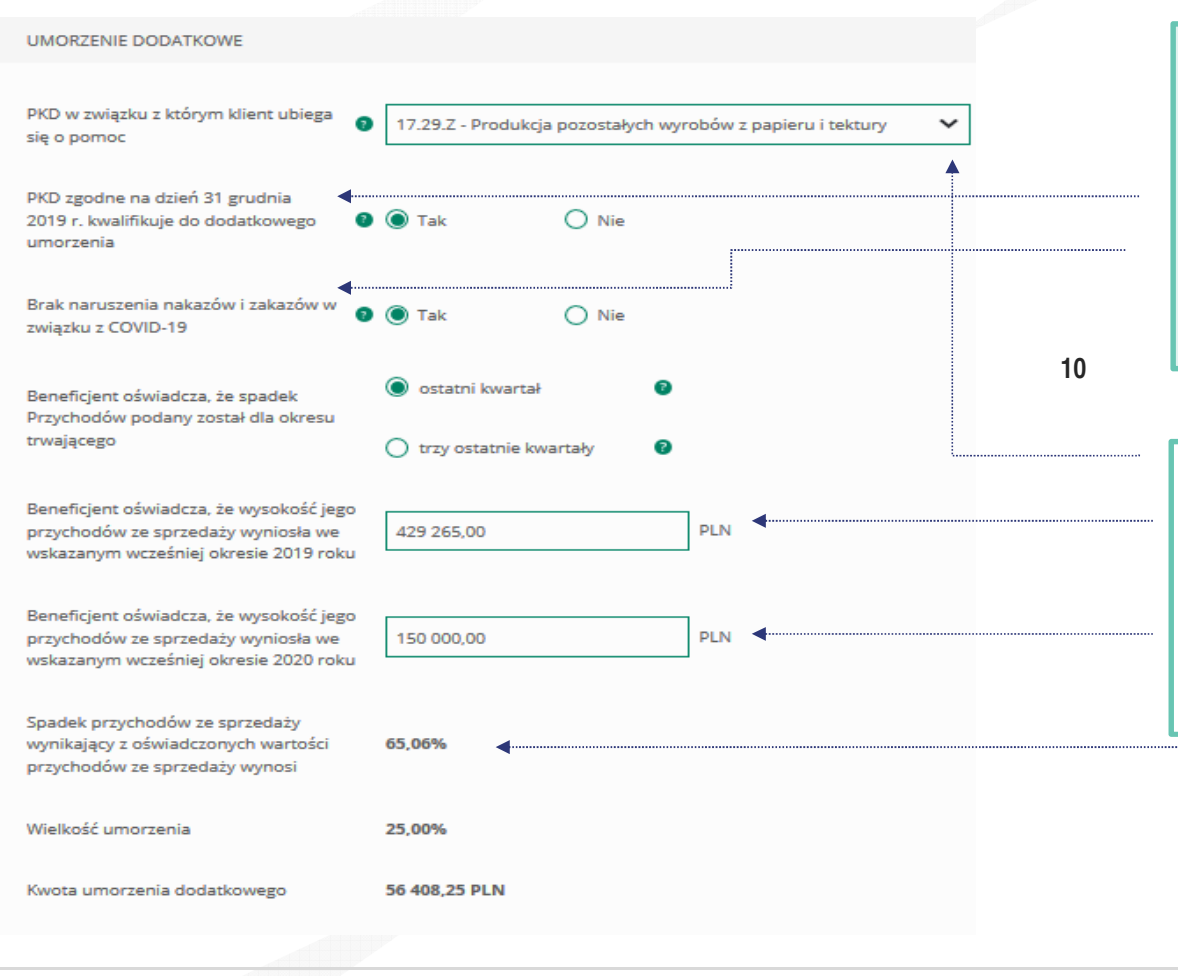

#### WAŻNE

Aby otrzymać dodatkowe 25% umorzenia powinny być spełnione łącznie trzy warunki:

- > Posiadać określony przez PFR kod PKD (54 kody)
- > Nie naruszyć nakazów i zakazów w związku z COVID 19
- > Osiagnać spadek przychodów ze sprzedaży w wybranym okresie na poziomie co naimniei 30%.
- 1. Należy rozwinąć listę i odnaleźć właściwy kod PKD
- 2. Odznaczyć właściwy check-box
- 3. Wypełnić część dotyczącą spadku przychodów

Po zaznaczeniu ikonki znaku zapytania "?" wyświetlą się podpowiedzi w zakresie wymaganych danych w ramach danego pola.

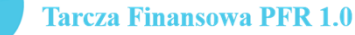

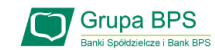

### **Grupa BPS**

### Wniosek o umorzenie dla MŚP - czynności do wykonania

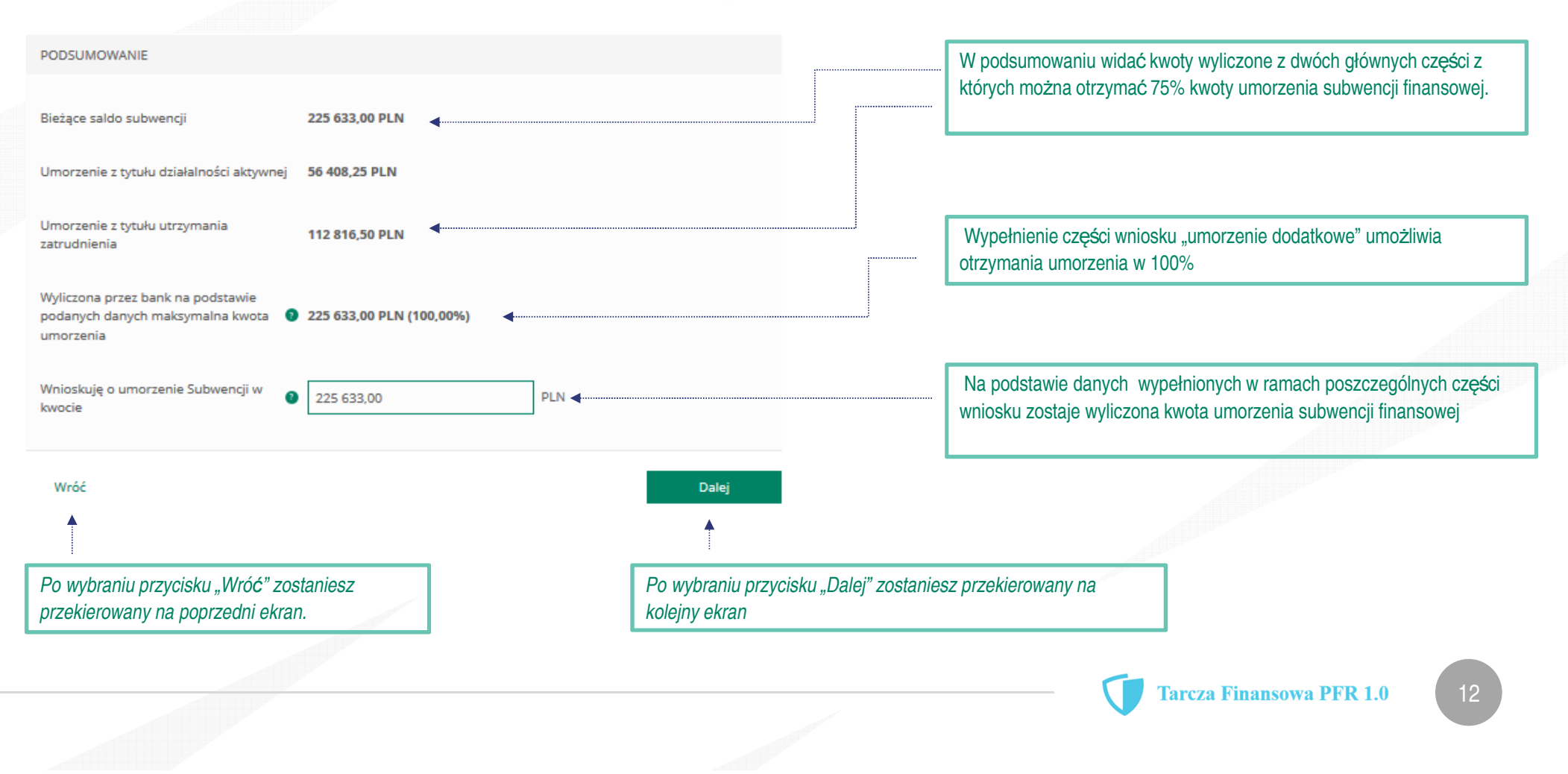

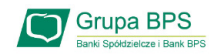

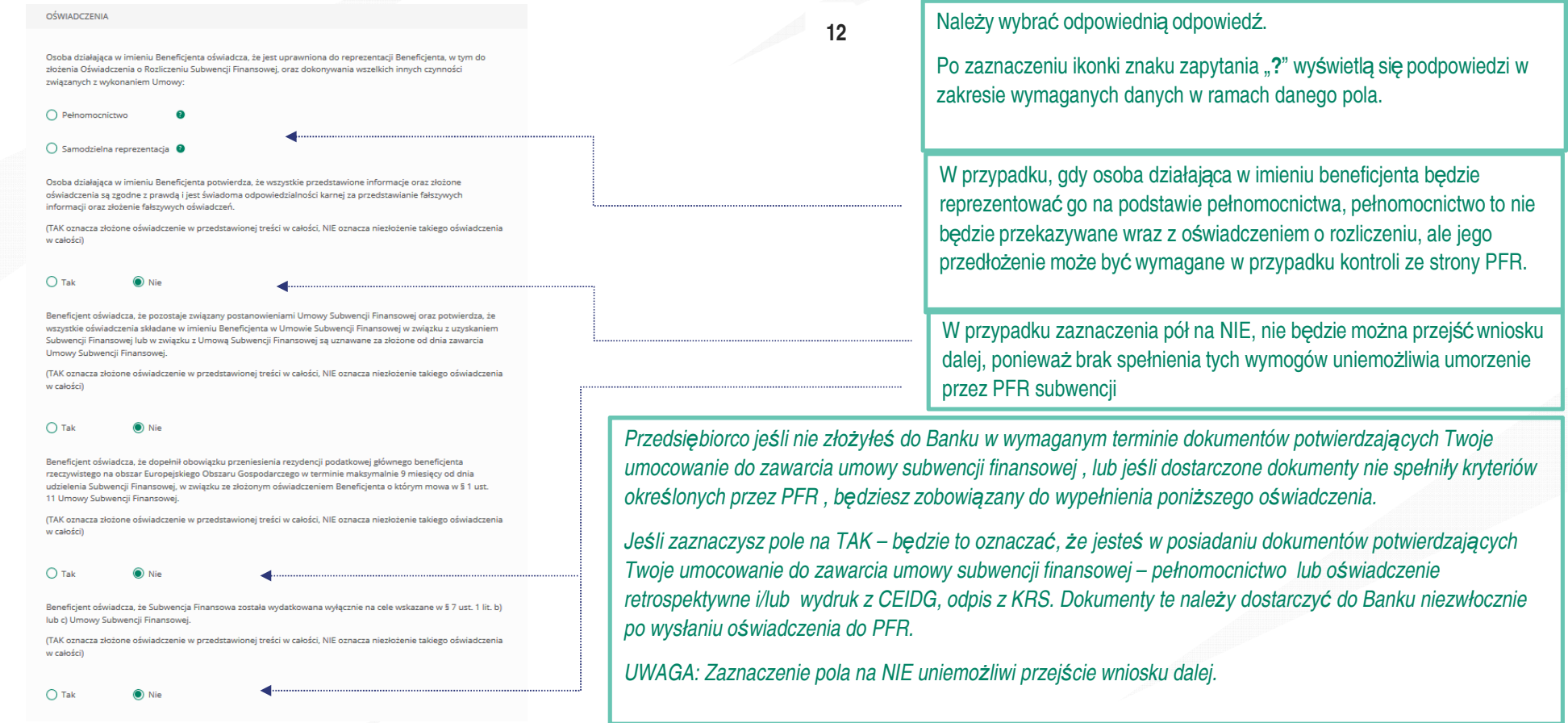

Uwaga: W przypadku rolników, niepublicznych szkół, placówek, zespołów (o których mowa w art. 182 ustawy Prawo oświatowe oraz inne formy wychowania przedszkolnego), niepublicznych uczelni, kościelnych osób prawnych i ich jednostek organizacyjnych, wystarczy jedynie wyplenienie takiego oświadczenia na TAK. Podmioty te nie są zobowiązane do dostarczenia dokumentów potwierdzających umocowanie do Banku.

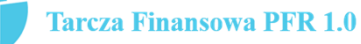

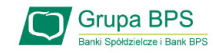

#### OŚWIADCZENIA DOTYCZACE POWIAZAŃ

 $\bigcap$  Nie

Beneficjent oświadcza, że w celu wyliczenia wysokości zwolnienia z obowiązku zwrotu Subwencji Finansowej we właściwej wysokości zachodzi konieczność uwzględnienia danych finansowych lub danych dotyczących zatrudnienia innych podmiotów, z uwagi na to, że Beneficjent uległ przekształceniu, podziałowi lub połączeniu (w rozumieniu Kodeksu Spółek Handlowych) w okresie mającym wpływ na wyliczenie wartości Subwencji Finansowej podlegającej zwrotowi (tj. pomiędzy dniem uzyskania Subwencji Finansowej a dniem złożenia Oświadczenia).

(TAK oznacza złożone oświadczenie w przedstawionej treści w całości, NIE oznacza niezłożenie takiego oświadczenia w całości)

Tal

Beneficjent oświadcza, że w celu wyliczenia wartości Subwencji Finansowej podlegającej zwrotowi we właściwej wysokości zachodzi konieczność uwzględnienia danych finansowych lub danych dotyczących zatrudnienia innych podmiotów, z uwagi na to, że Beneficjent działa w strukturze wielooddziałowej (posiada oddziały, które działają pod odrębnymi NIP).

(TAK oznacza złożone oświadczenie w przedstawionej treści w całości, NIE oznacza niezłożenie takiego oświadczenia w całości)

 $\bigcap$  Tak

Upewnij się, że zaznaczyłeś właściwe oświadczenia i uzupełnij poniższe wartości dotyczące danych podmiotów.

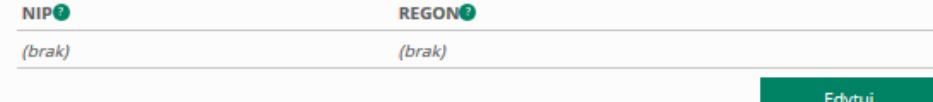

#### Należy wybrać odpowiednią odpowiedź.

W każdym przypadku dla odpowiedzi "TAK" rozwinie się pole do edycji, które należy wypełnić.

13

W każdym przypadku dokonania przekształcenia firmy rozwinie się pole do edycji.

- •Wpisz NIP firmy sprzed przekształcenia jeśli na wniosku widnieje nowy NIP firmy po przekształceniu (slajd nr 7),
- •Wpisz NIP firmy po przekształceniu jeśli na wniosku widnieje stary NIP firmy przed przekształceniem.

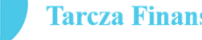

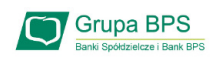

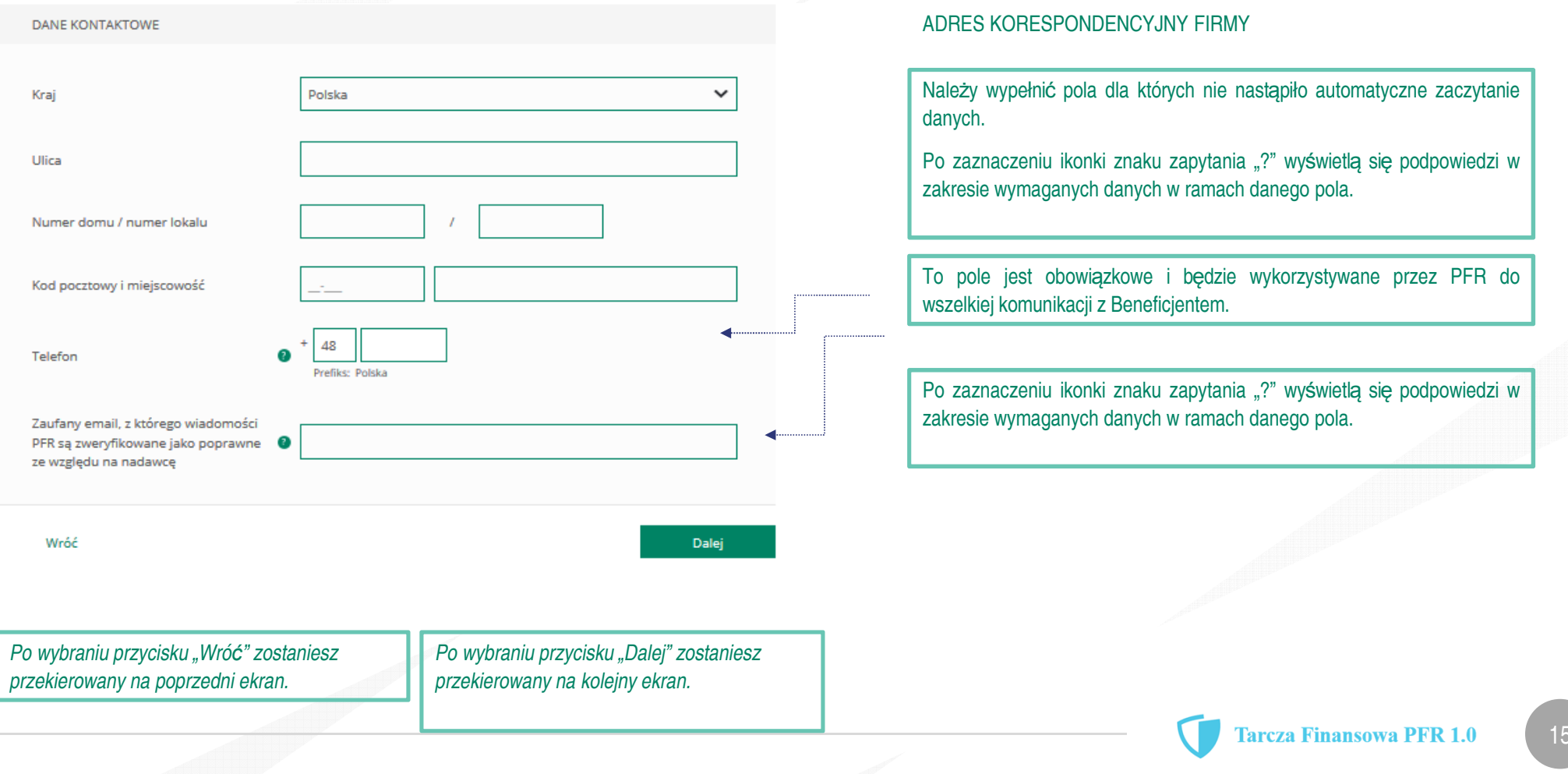

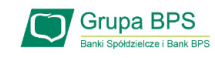

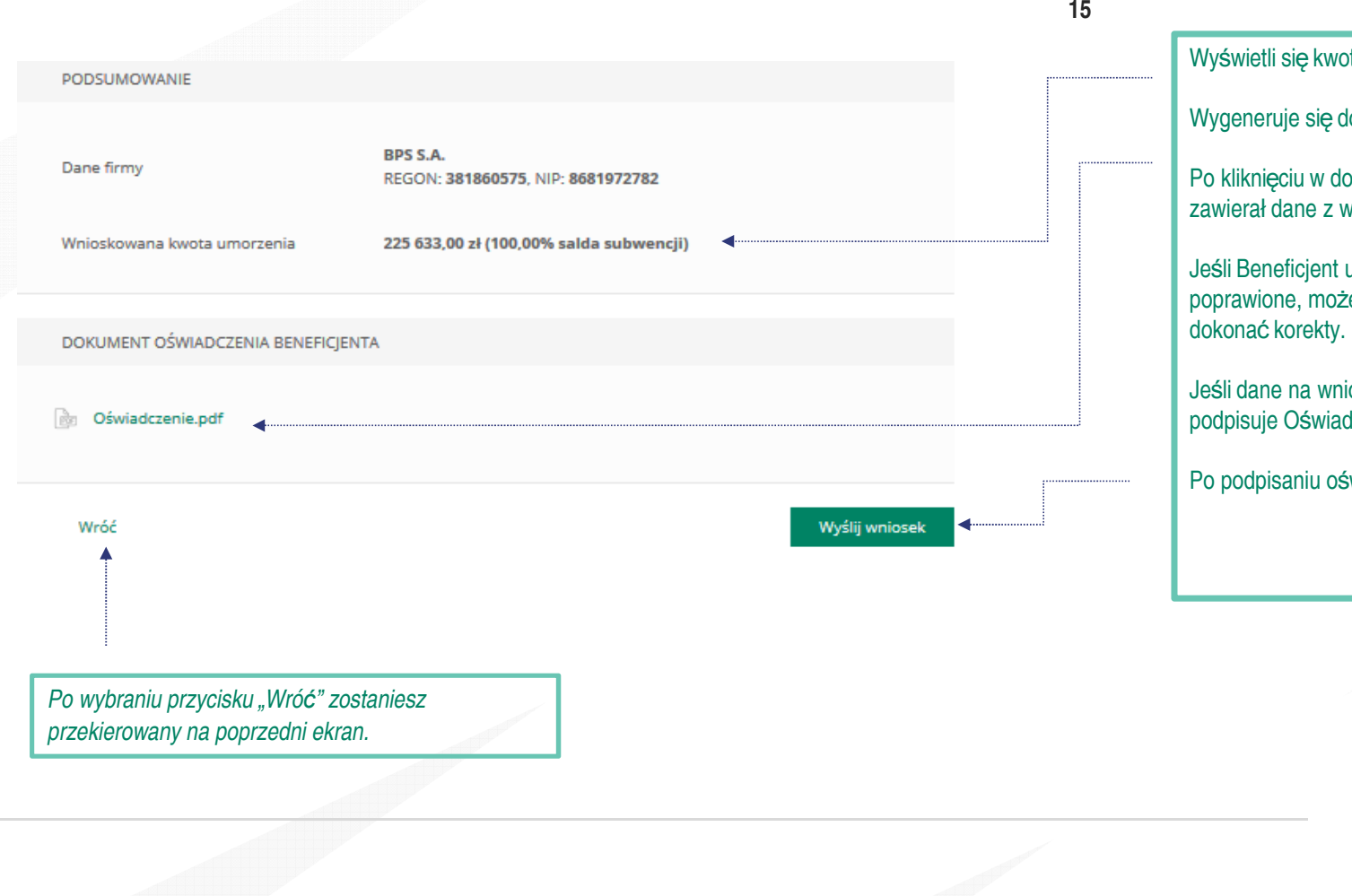

vota umorzenia i jaką wartość w % stanowi.

ę dokument Oświadczenia o rozliczeniu w formacie PDF.

dokument zostanie on wyświetlony na ekranie i będzie wniosku.

Jeśli Beneficjent uzna, że któreś dane na Oświadczeniu muszą zostać poprawione, może po wybraniu przycisku "Wróć" wej<mark>ść</mark> we wniosek i

Jeśli dane na wniosku są prawidłowe Beneficjent lub Pełnomocnik adczenie o rozliczeniu podpisem kwalifikowanym.

Po podpisaniu oświadczenia należy wybrać przycisk "Wyślij Wniosek".

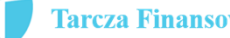

### **Grupa BPS** Wniosek o umorzenie dla MŚP - czynności do wykonania Autoryzacji należy dokonać kodem SMS, który zostanie wysłany na  $16$ numer telefonu podany we wniosku. DOKUMENT OŚWIADCZENIA BENEFICIENTA Po autoryzacji Oświadczenie o rozliczeniu Oświadczenie zostanie przesłane do PFR. **Re** Oświadczenie.pdf Wróć Wpisz kod sms numer 1 Wyślij sms ponownie  $17$ POTWIERDZAMY ZŁOŻENIE WNIOSKU

Wysłaliśmy Twoje oświadczenie o umorzenie numer 193000050000480MU do rozpatrzenia przez PFR.

Uwaga: Przed podpisaniem oświadczenia o rozliczeniu subwencji finansowej zweryfikuj jego treść. Sprawdź m.in. czy wszystkie wymagane pola dot. wyliczenia umorzenia subwencji finansowej zostały uzupełnione, a także czy dane zawarte w oświadczeniu są prawidłowe. Uzupełnij wymagane oświadczenia.

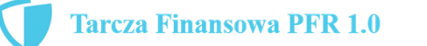

Pojawi się potwierdzenie złożenia wniosku.

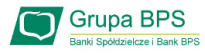

### Wniosek o umorzenie dla MŚP - sprawdź status wniosku

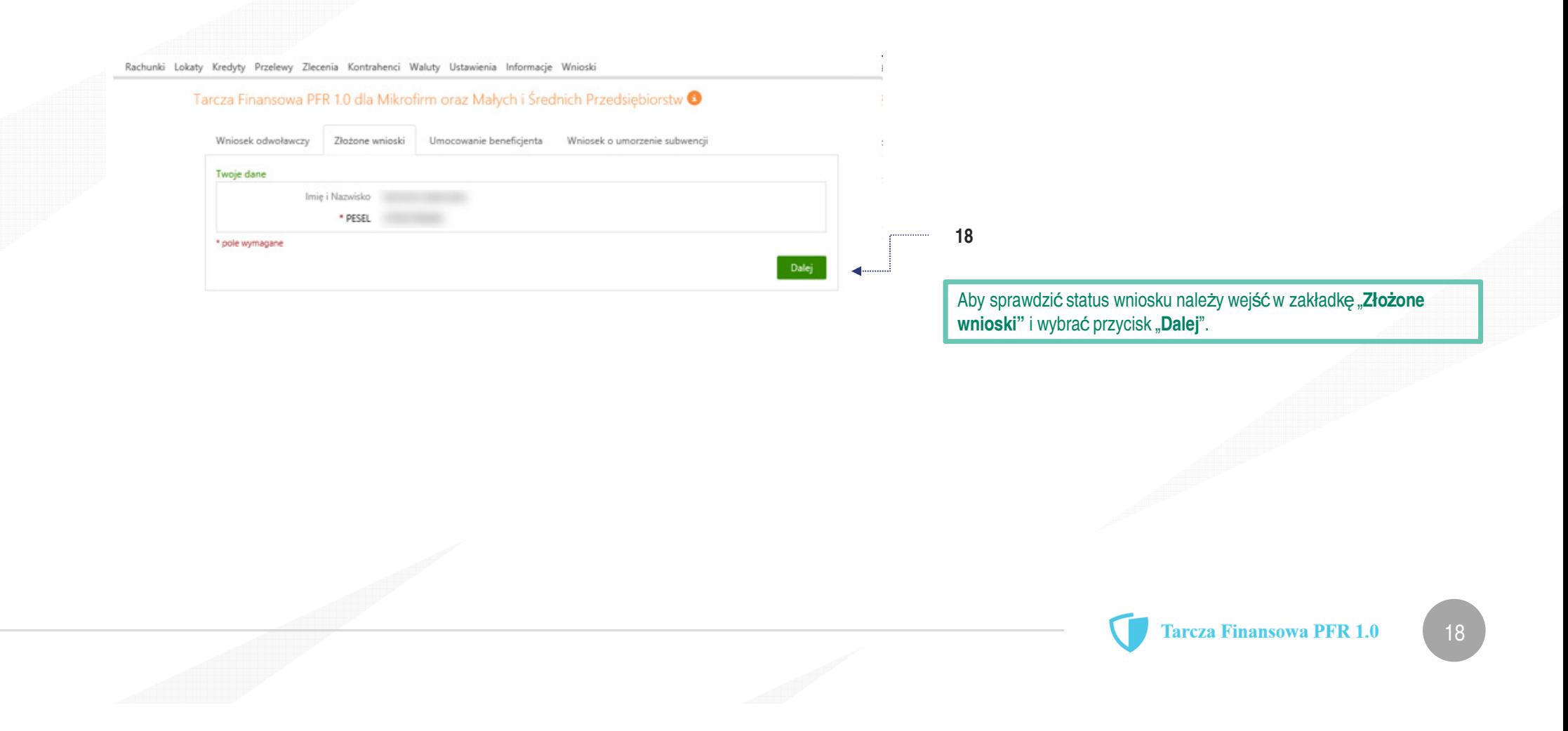

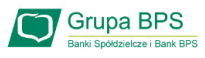

 $\checkmark$ 

 $\checkmark$ 

## Wniosek o umorzenie dla MŚP - sprawdź status wniosku

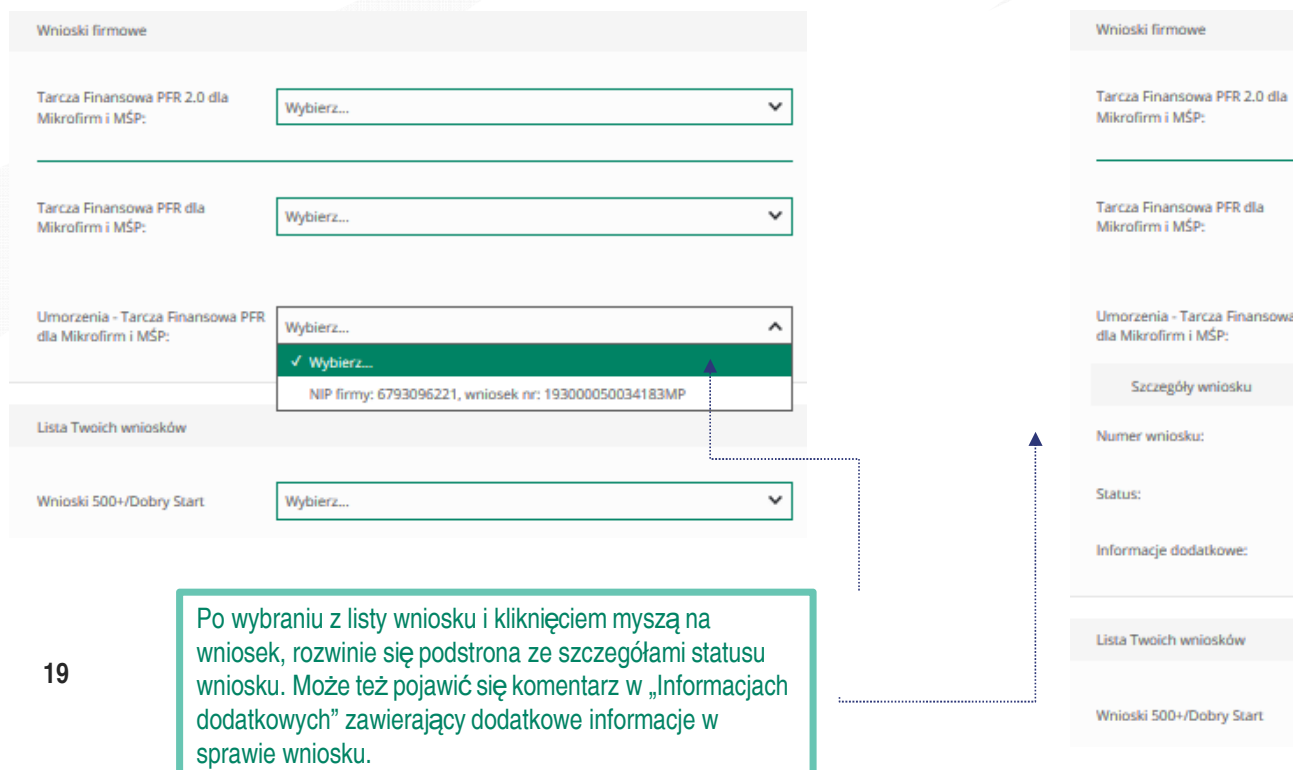

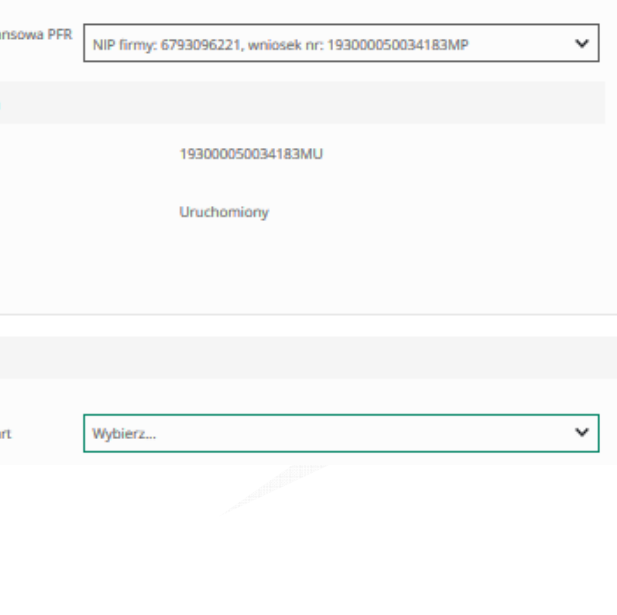

Wybierz...

Wybierz...

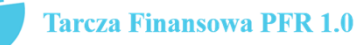